# Package 'GeoDiff'

May 29, 2024

Type Package

Title Count model based differential expression and normalization on GeoMx RNA data

Version 1.10.0

Description A series of statistical models using count generating distributions for background modelling, feature and sample QC, normalization and differential expression analysis on GeoMx RNA data. The application of these methods are demonstrated by example data analysis vignette.

**Imports** Matrix, robust, plyr, lme4,  $\text{Rcpp}$  ( $\geq 1.0.4.6$ ), with r, methods, graphics, stats, testthat, GeomxTools, NanoStringNCTools

LinkingTo Rcpp, RcppArmadillo, roptim

License MIT + file LICENSE

URL <https://github.com/Nanostring-Biostats/GeoDiff>

BugReports <https://github.com/Nanostring-Biostats/GeoDiff>

Encoding UTF-8

Suggests knitr, rmarkdown, dplyr

VignetteBuilder knitr

**Depends**  $R$  ( $>= 4.1.0$ ), Biobase

RoxygenNote 7.1.2

biocViews GeneExpression, DifferentialExpression, Normalization

git\_url https://git.bioconductor.org/packages/GeoDiff

git\_branch RELEASE\_3\_19

git\_last\_commit ac42d5f

git\_last\_commit\_date 2024-04-30

Repository Bioconductor 3.19

Date/Publication 2024-05-29

Author Nicole Ortogero [cre], Lei Yang [aut], Zhi Yang [aut]

Maintainer Nicole Ortogero<nortogero@nanostring.com>

## <span id="page-1-0"></span>**Contents**

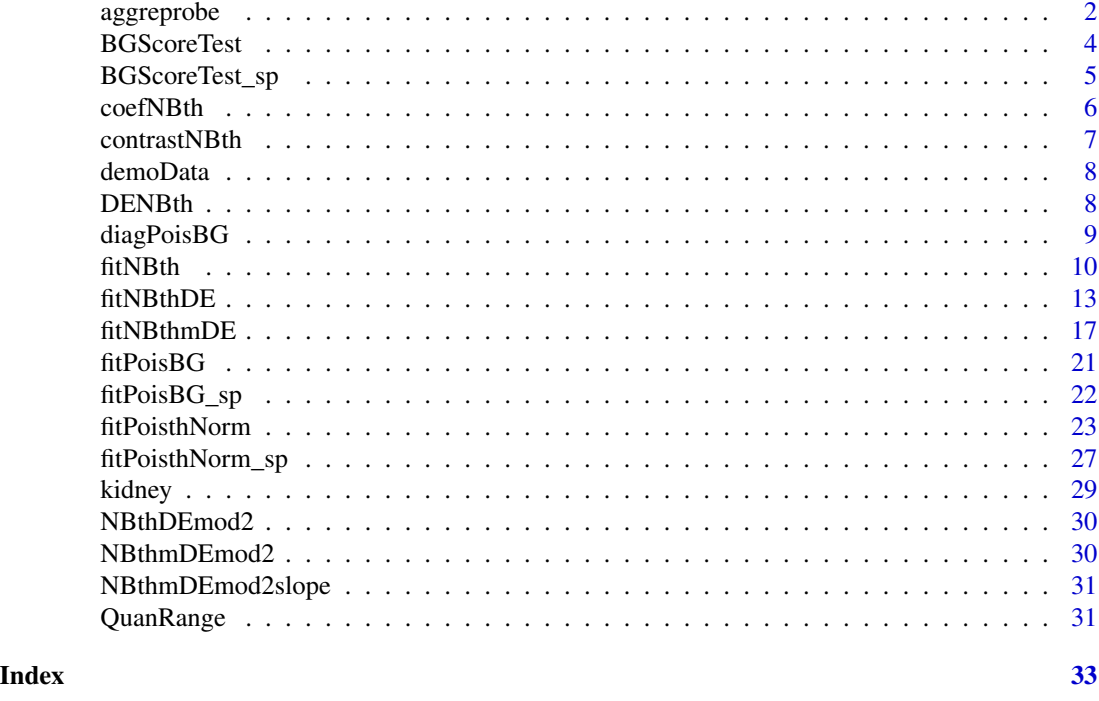

aggreprobe *Generate aggregated counts of probes for the same target*

#### Description

Generate Generate aggregated counts of probes for the same target, based on their score test results or correlation

Generate Generate aggregated counts of probes for the same target, based on their score test results or correlation

#### Usage

```
aggreprobe(object, ...)
```

```
## S4 method for signature 'NanoStringGeoMxSet'
aggreprobe(
 object,
 split,
 use = c("score", "cor", "both"),corcutoff = 0.85,
  ...
\mathcal{L}
```
#### aggreprobe 3

```
## S4 method for signature 'matrix'
aggreprobe(
 object,
 probenames,
 featurenames,
 negmod,
 use = c("score", "cor", "both"),corcutoff = 0.85,
  ...
\mathcal{L}
```
#### Arguments

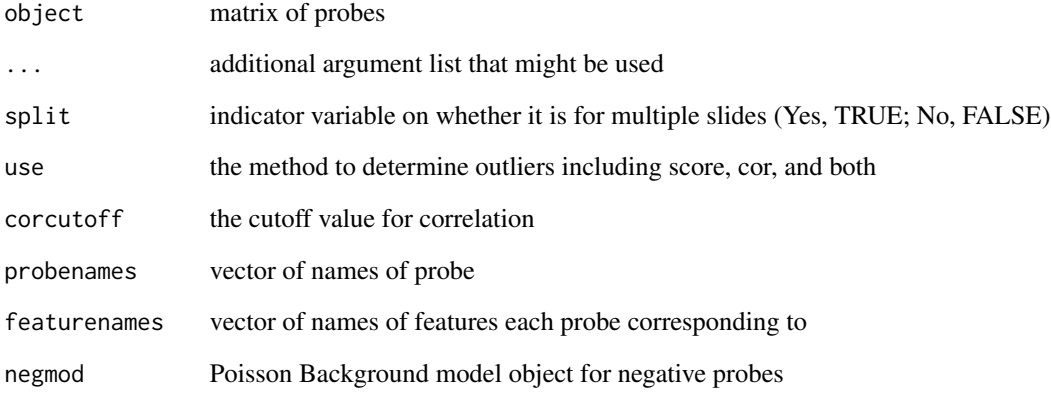

#### Value

- remain, the list of remaining probes of targets
- probenum, numerical vector of probe numbers of targets
- featuremat, the matrix of features
- remain, the list of remaining probes of targets
- probenum, numerical vector of probe numbers of targets
- featuremat, the matrix of features

#### Examples

```
data("demoData")
demoData <- aggreprobe(demoData, use = "cor")
```
<span id="page-3-0"></span>

#### Description

Testing for features above the background using Poisson background model as reference Testing for features above the background using Poisson background model as reference

#### Usage

```
BGScoreTest(object, ...)
## S4 method for signature 'NanoStringGeoMxSet'
BGScoreTest(
 object,
  split = FALSE,
  adj = 1,removeoutlier = FALSE,
 useprior = FALSE
)
## S4 method for signature 'matrix'
BGScoreTest(
  object,
 BGmod,
 adj = 1,probenum,
  removeoutlier = FALSE,
 useprior = FALSE
)
```
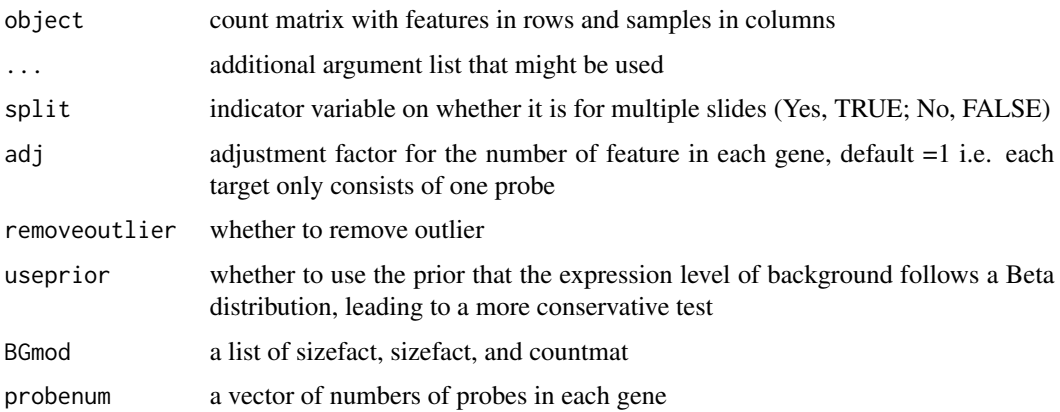

#### <span id="page-4-0"></span>Value

a valid GeoMx S4 object including the following items

- pvalues Background score test pvalues, in featureData
- scores Background score test statistics, in featureData

if split is TRUE, a valid GeoMx S4 object including the following items

- pvalues\_XX Background score test pvalues vector, column name (denoted as XX) the same as slide names, in featureData
- scores\_XX Background score test statistics vector, column name (denoted as XX) the same as slide names, in featureData

a list of following items

- pvalues Background score test pvalues
- scores Background score test statistics

#### Examples

```
data(demoData)
demoData <- fitPoisBG(demoData, size_scale = "sum")
demoData <- aggreprobe(demoData, use = "cor")
demoData <- BGScoreTest(demoData, adj = 1, useprior = FALSE)
demoData <- fitPoisBG(demoData, size_scale = "sum", groupvar = "slide name")
demoData <- BGScoreTest(demoData, adj = 1, useprior = TRUE, split = TRUE)
```
BGScoreTest\_sp *Testing for features above the background, multiple slides case*

#### **Description**

Testing for features above the background using Poisson background model as reference, multiple slides case

#### Usage

```
BGScoreTest_sp(object, ...)
## S4 method for signature 'matrix'
BGScoreTest_sp(
  object,
 BGmod,
  adj = 1,probenum,
 removeoutlier = FALSE,
  useprior = FALSE
)
```
#### <span id="page-5-0"></span>Arguments

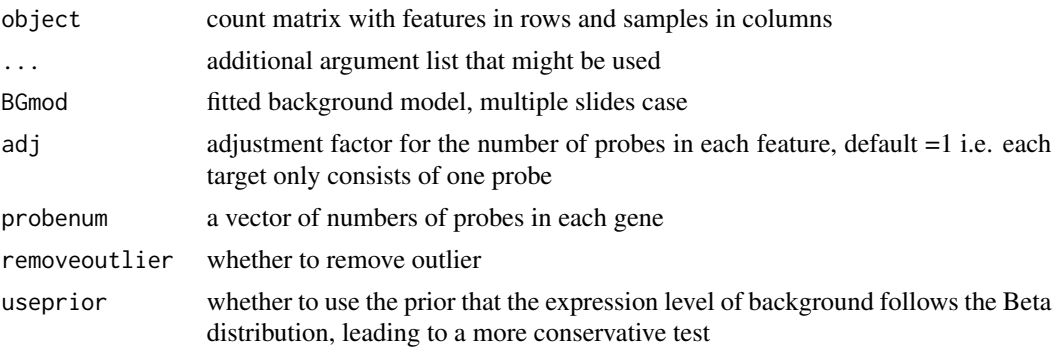

#### Value

a list of following items

- pvalues Background score test pvalues matrix, columns the same as slide names
- scores\_sp Background score test statistics matrix, columns the same as slide names

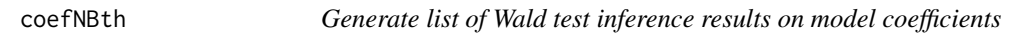

#### Description

Generate list of Wald test inference results including parameter estimation and p value

#### Usage

```
coefNBth(object, ...)
## S4 method for signature 'list'
coefNBth(object, fullpara = FALSE)
```
#### Arguments

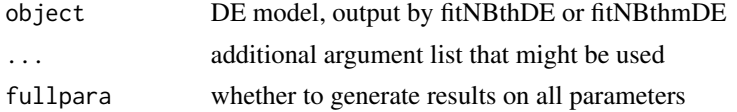

#### Value

- estimate, coefficients estimate
- wald\_stat, Wald test statistics
- p\_value, p value of Wald test
- se, standard error

#### <span id="page-6-0"></span>contrastNBth 7

#### Examples

```
data(NBthmDEmod2)
coeff <- coefNBth(NBthmDEmod2)
```
contrastNBth *Generate list of Wald test inference results on user specified contrasts*

#### Description

Generate list of Wald test inference results including contrast estimation and p value

#### Usage

```
contrastNBth(object, ...)
## S4 method for signature 'list'
contrastNBth(
 object,
  test = c("two-sided", ">", "<"),
 method = diag(1, ncol(object$X)),
 baseline = rep(0, ncol(method))\mathcal{L}
```
#### Arguments

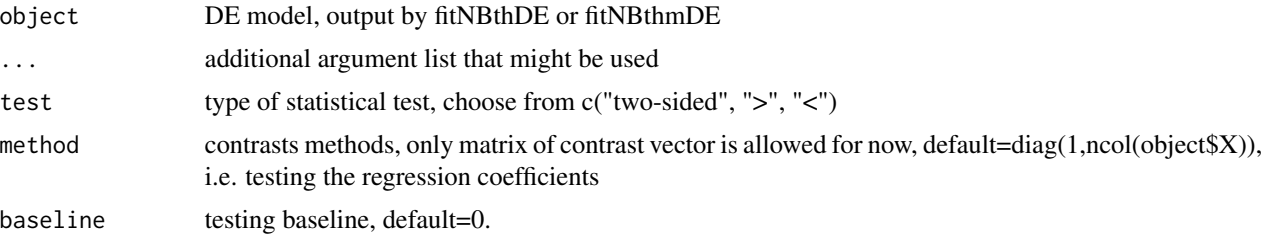

#### Value

- estimate, contrasts estimate
- wald\_stat, Wald test statistics
- p\_value, p value of Wald test
- se, standard error

#### Examples

```
data(NBthmDEmod2)
coeff <- contrastNBth(NBthmDEmod2)
```
<span id="page-7-0"></span>

#### Description

A demo dataset contains 88 ROIs and 8707 features

#### Usage

data(demoData)

#### Format

A NanoStringGeoMxSet S4 object with 8707 features and 88 samples

#### Examples

data(demoData)

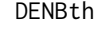

Generate DE table using the inference list generated by coefNBth or *contrastNBth*

#### Description

Generate DE table using the inference list generated by coefNBth or contrastNBth

#### Usage

```
DENBth(object, ...)
## S4 method for signature 'list'
DENBth(object, variable, NAto1 = TRUE, padj = TRUE, padj_method = "BH")
```
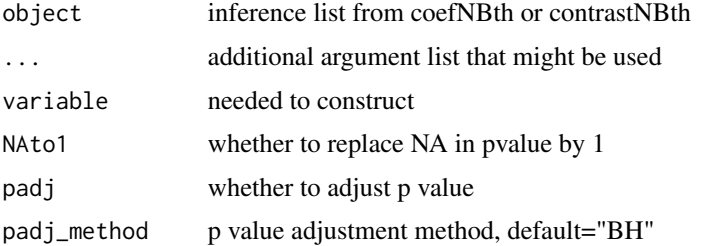

#### <span id="page-8-0"></span>diagPoisBG 9

#### Value

DEtab, DE table

#### Examples

```
data(NBthmDEmod2)
coeff <- coefNBth(NBthmDEmod2)
DEtab <- DENBth(coeff, variable = "regiontubule")
```

```
diagPoisBG Perform diagnosis on Poisson background model
```
#### Description

Perform diagnosis on Poisson background model

Perform diagnosis on Poisson background model

diagPoisBG(object, ...)

#### Usage

```
## S4 method for signature 'NanoStringGeoMxSet'
diagPoisBG(
 object,
  split = FALSE,
 padj = FALSE,
 padj_method = "BH",
 cutoff = 1e-06,generate_ppplot = TRUE
)
## S4 method for signature 'list'
diagPoisBG(
  object,
 padj = FALSE,
 padj_method = "BH",
  cutoff = 1e-06,generate_ppplot = TRUE
)
```
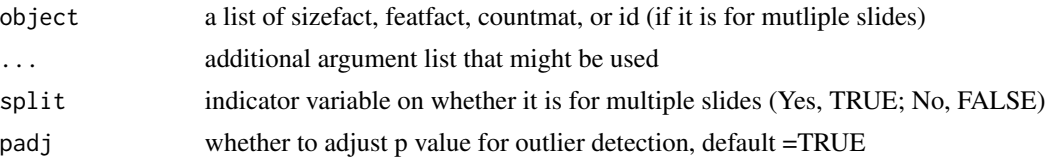

<span id="page-9-0"></span>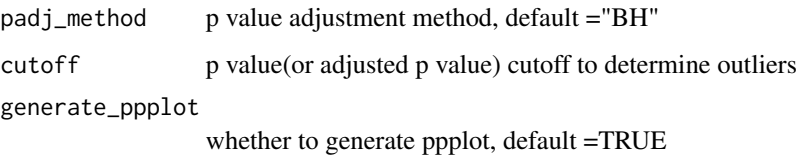

#### Value

a valid S4 object

- lowtail A matrix of lower tail probabilty, in assay slot
- uptail A matrix of upper tail probability, in assay slot
- disper (or disper\_sp if non single-valued groupvar is provided) dispersion parameter in experimenetData
- low\_outlier A matrix to indicate lower outliers (0:False, 1:True) in assay slot
- upper\_outlier A matrix to indicate upper outliers (0:False, 1:True) in assay slot

a list of following items

- lowtail A matrix of lower tail probabilty
- uptail A matrix of upper tail probability
- disper dispersion parameter
- outlier A list of coodinates of lower and upper outliers

#### Examples

```
data(demoData)
demoData <- fitPoisBG(demoData, size_scale = "sum")
demoData <- diagPoisBG(demoData)
Biobase::notes(demoData)$disper
demoData <- fitPoisBG(demoData, groupvar = "slide name")
demoData <- diagPoisBG(demoData, split = TRUE)
Biobase::notes(demoData)$disper_sp
```
fitNBth *Negative Binomial threshold model*

#### Description

Estimate the signal size factor for features above the background Estimate the signal size factor for features above the background

#### fitNBth 11

#### Usage

```
fitNBth(object, ...)
## S4 method for signature 'NanoStringGeoMxSet'
fitNBth(
  object,
  split = TRUE,
  features_high = NULL,
  sizefact_BG = NULL,
  sizefact_start = sizefact_BG,
  size\_scale = c("sum", "first"),threshold_start = NULL,
  threshold_fix = FALSE,
  tol = 1e-07,iterations = 8,
  start_para = c(threshold_start, 0.5),
  lower_sizefact = 0,
  lower_threshold = threshold_start/5
)
## S4 method for signature 'matrix'
fitNBth(
  object,
  features_high,
 probenum,
  sizefact_BG,
  sizefact_start = sizefact_BG,
  size\_scale = c("sum", "first"),threshold_start,
  threshold_fix = FALSE,
  tol = 1e-07,iterations = 8,
  start_para = c(threshold_start, 1),
  lower_sizefact = 0,
  lower_threshold = threshold_start/5
\lambda
```
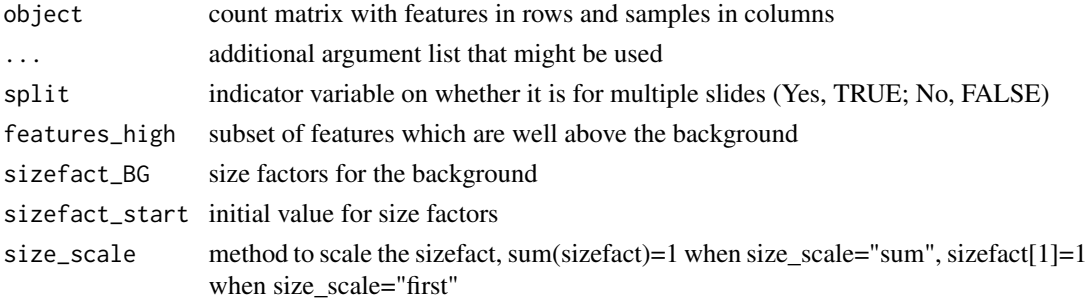

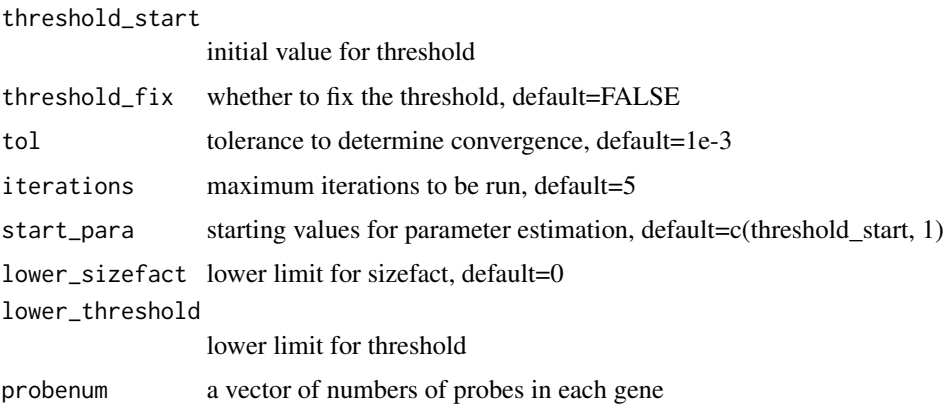

#### Value

a valid GeoMx S4 object

- para $0 = "NA"$ , in experimentData
- para, estimated parameters, "signal" "r" in rows and features in columns, in featureData
- sizefact, estimated size factor, in phenoData
- preci $1 = "NA"$ , in experimentData
- $conv0 = "NA", in experimentData$
- conv = "NA", in experimentData
- Im = "NA", in experimentData
- features\_high, a vector of indicators, in featureData (0: No; 1: Yes; NA: not included in features\_high)
- features\_all = "NA", in experimentData
- threshold, estimated threshold, when threshold\_fix, equals to threshold\_start, in experiment-Data

a list of following items, some items are place holders = NA

- para $0 = NA$ ,
- para, estimated parameters, "signal" "r" in rows and features in columns
- sizefact, estimated size factor
- preci $1 = NA$
- $conv0 = NA$
- $conv = NA$
- $Im = NA$
- features\_high = features\_high
- features\_all = NA
- threshold, estimated threshold, when threshold\_fix, equals to threshold\_start

#### <span id="page-12-0"></span>fitNBthDE 13

#### Examples

```
library(Biobase)
library(dplyr)
data(demoData)
demoData <- fitPoisBG(demoData, size_scale = "sum")
demoData <- aggreprobe(demoData, use = "cor")
demoData <- BGScoreTest(demoData)
thmean <- 1 * mean(fData(demoData)$featfact, na.rm = TRUE)
demo_pos <- demoData[which(!fData(demoData)$CodeClass == "Negative"), ]
demo_neg <- demoData[which(fData(demoData)$CodeClass == "Negative"), ]
sc1_scores <- fData(demo_pos)[, "scores"]
names(sc1_scores) <- fData(demo_pos)[, "TargetName"]
features_high <- ((sc1_scores > quantile(sc1_scores, probs = 0.4)) &
   (sc1_scores < quantile(sc1_scores, probs = 0.95))) |>
   which() |>
   names()
set.seed(123)
features_high <- sample(features_high, 100)
demoData <- fitNBth(demoData,
                    features_high = features_high,
                    sizefact_BG = demo_neg$sizefact,
                    threshold_start = thmean,
                    iterations = 5,
                    start_para = c(200, 1),
                    lower_sizefact = 0,
                    lower_threshold = 100,
                    tol = 1e-8
```
fitNBthDE *Negative Binomial threshold model for differential expression analysis*

#### **Description**

fitNBthDE(object, ...)

Negative Binomial threshold model for differential expression analysis Negative Binomial threshold model for differential expression analysis

#### Usage

```
## S4 method for signature 'NanoStringGeoMxSet'
fitNBthDE(
  object,
  form,
  split,
  ROIs_high = NULL,
  features_high = NULL,
```

```
features_all = NULL,
  sizefact_start = NULL,
  sizefact_BG = NULL,
  threshold_mean = NULL,
  preci2 = 10000,lower_threshold = 0.01,
  prior_type = c("contrast", "equal"),
  sizefactrec = TRUE,
  size_scale = c("sum", "first"),
  sizescalebythreshold = FALSE,
  iterations = 2,
  covrob = FALSE,precision = 1/25,
 cutoff = 10,
 confac = 1)
## S4 method for signature 'matrix'
fitNBthDE(
  form,
  annot,
  object,
  probenum,
  features_high,
  features_all,
  sizefact_start,
  sizefact_BG,
  threshold_mean,
  preci2 = 10000,lower_{threshold} = 0.01,prior_type = c("contrast", "equal"),
  sizefactrec = TRUE,
  size_scale = c("sum", "first"),
  sizescalebythreshold = FALSE,
  iterations = 2,
  covrob = FALSE,
 precifcon = <math>1/25</math>,cutoff = 10,
  confac = 1\mathcal{L}
```
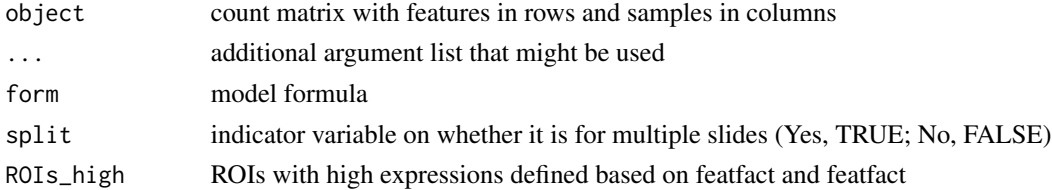

#### fitNBthDE 15

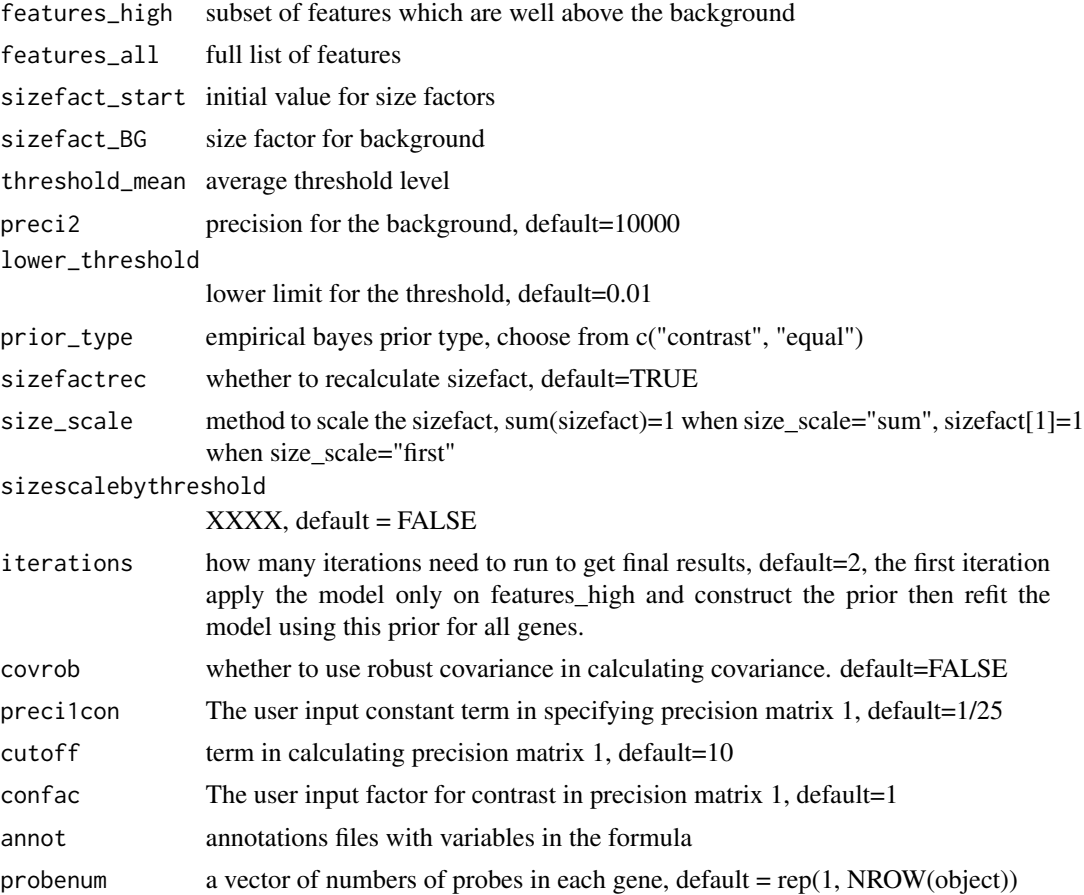

#### Value

a list of

- X, design matrix
- para0, estimated parameters for the first iteration, including regression coefficients, r and threshold in rows and features in columns
- para, estimated parameters, including regression coefficients, r and threshold in rows and features in columns
- sizefact, estimated sizefact
- sizefact0, estimated sizefact in iter=1
- preci1, precision matrix for regression coefficients estimated in iter=1
- Im0, Information matrix of parameters in iter=1
- Im, Information matrix of parameters in iter=2
- conv0, vector of convergence for iter=1, 0 converged, 1 not converged
- conv, vector of convergence for iter=2, 0 converged, 1 not converged
- features\_high, same as the input features\_high

• features\_all, same as the input features\_all

a list of

- X, design matrix
- para0, estimated parameters for the first iteration, including regression coefficients, r and threshold in rows and features in columns
- para, estimated parameters, including regression coefficients, r and threshold in rows and features in columns
- sizefact, estimated sizefact
- sizefact0, estimated sizefact in iter=1
- precil, precision matrix for regression coefficients estimated in iter=1
- Im0, Information matrix of parameters in iter=1
- Im, Information matrix of parameters in iter=2
- conv0, vector of convergence for iter=1, 0 converged, 1 not converged
- conv, vector of convergence for iter=2, 0 converged, 1 not converged
- features\_high, same as the input features\_high
- features\_all, same as the input features\_all

#### Examples

```
library(Biobase)
library(dplyr)
data(demoData)
demoData <- demoData[, c(1:5, 33:37)]
demoData <- fitPoisBG(demoData, size_scale = "sum")
demoData <- aggreprobe(demoData, use = "cor")
demoData <- BGScoreTest(demoData)
demoData$slidename <- substr(demoData[["slide name"]], 12, 17)
thmean <- 1 * mean(fData(demoData)$featfact, na.rm = TRUE)
demo_pos <- demoData[which(!fData(demoData)$CodeClass == "Negative"), ]
demo_neg <- demoData[which(fData(demoData)$CodeClass == "Negative"), ]
sc1_scores <- fData(demo_pos)[, "scores"]
names(sc1_scores) <- fData(demo_pos)[, "TargetName"]
features_high <- ((sc1_scores > quantile(sc1_scores, probs = 0.4)) &
   (sc1_scores < quantile(sc1_scores, probs = 0.95))) |>
   which() |>names()
set.seed(123)
demoData <- fitNBth(demoData,
                    features_high = features_high,
                    sizefact_BG = demo_neg$sizefact,
                    threshold_start = thmean,
                    iterations = 5,
                    start_para = c(200, 1),
                    lower_sizefact = 0,
                    lower_threshold = 100,
                    tol = 1e-8
```
#### <span id="page-16-0"></span>fitNBthmDE 17

```
ROIs_high <- sampleNames(demoData)[which(demoData$sizefact_fitNBth * thmean > 2)]
features_all <- rownames(demo_pos)
pData(demoData)$group <- c(rep(1, 5), rep(2, 5))
NBthDEmod1 <- fitNBthDE(
    form = \simgroup,
   split = FALSE,
   object = demoData,
   ROIs_high = ROIs_high,
    features_high = features_high,
    features_all = features_all,
    sizefact_start = demoData[, ROIs_high][["sizefact_fitNBth"]],
    sizefact_BG = demoData[, ROIs_high][["sizefact"]],
    preci2 = 10000,
   prior_type = "contrast",
   covrob = FALSE,
   precision = 1/25,
    sizescalebythreshold = TRUE
\mathcal{L}
```
fitNBthmDE *Negative Binomial threshold mixed model for differential expression analysis*

#### Description

Negative Binomial threshold mixed model for differential expression analysis Negative Binomial threshold mixed model for differential expression analysis

#### Usage

```
fitNBthmDE(object, ...)
## S4 method for signature 'NanoStringGeoMxSet'
fitNBthmDE(
  object,
  form,
  split,
  ROIs_high = NULL,
  features_all = NULL,
  sizefact = NULL,
  sizefact_BG = NULL,
  preci1,
  threshold_mean = NULL,
  preci2 = 10000,
```

```
sizescalebythreshold = TRUE,
 controlRandom = list()
\mathcal{L}## S4 method for signature 'matrix'
fitNBthmDE(
  form,
  annot,
 object,
 probenum = rep(1, NROW(object)),
  features_all,
  sizefact,
  sizefact_BG,
 preci1,
  threshold_mean = NULL,
  preci2 = 10000,sizescalebythreshold = TRUE,
  controlRandom = list()
\mathcal{L}
```
### Arguments

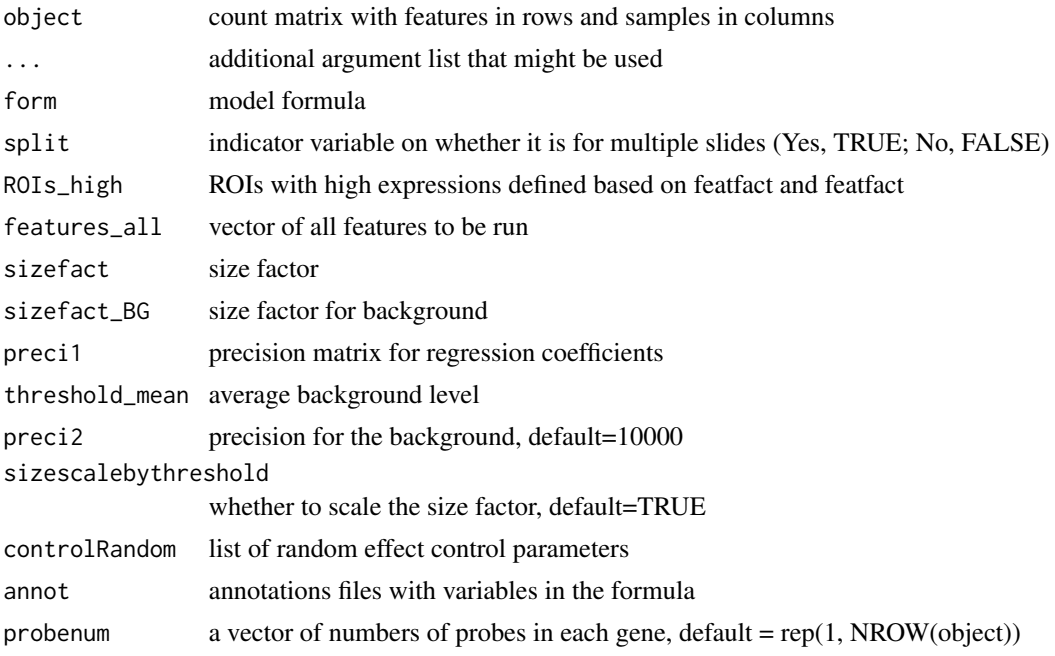

#### Value

a list with parameter estimation #'

- X, design matrix for fixed effect
- Z, design matrix for random effect

#### fitNBthmDE 19

- rt, random effect terms
- para0, =NA
- para, estimated parameters, including regression coefficients, r and threshold in rows and features in columns
- sizefact, same as input sizefact
- sizefact0, NA
- preci1, input precision matrix for regression coefficients
- $\cdot$  Im<sub>0</sub>, N<sub>A</sub>
- Im, Information matrix of parameters
- conv0, NA
- conv, vector of convergence, 0 converged, 1 not converged
- features\_high, NA
- features\_all, same as the input features\_all
- theta, list of estimated random effect parameters
- MAP random effect

a list with parameter estimation #'

- X, design matrix for fixed effect
- Z, design matrix for random effect
- rt, random effect terms
- para0,  $=NA$
- para, estimated parameters, including regression coefficients, r and threshold in rows and features in columns
- sizefact, same as input sizefact
- sizefact0, NA
- preci1, input precision matrix for regression coefficients
- Im0, NA
- Im, Information matrix of parameters
- conv0, NA
- conv, vector of convergence, 0 converged, 1 not converged
- features\_high, NA
- features\_all, same as the input features\_all
- theta, list of estimated random effect parameters(for relative covariance matrix)
- varcov, list of estimated variance covariance parameter estimation
- MAP random effect

#### Examples

```
library(Biobase)
library(dplyr)
data(demoData)
demoData <- demoData[, c(1:5, 33:37)]
demoData <- fitPoisBG(demoData, size_scale = "sum")
demoData <- aggreprobe(demoData, use = "cor")
demoData <- BGScoreTest(demoData)
demoData$slidename <- substr(demoData[["slide name"]], 12, 17)
thmean <- 1 * mean(fData(demoData)$featfact, na.rm = TRUE)
demo_pos <- demoData[which(!fData(demoData)$CodeClass == "Negative"), ]
demo_neg <- demoData[which(fData(demoData)$CodeClass == "Negative"), ]
sc1_scores <- fData(demo_pos)[, "scores"]
names(sc1_scores) <- fData(demo_pos)[, "TargetName"]
features_high \leq ((sc1_scores > quantile(sc1_scores, probs = 0.4)) &
   (sc1_scores < quantile(sc1_scores, probs = 0.95))) |>
    which() |>
   names()
set.seed(123)
demoData <- fitNBth(demoData,
                    features_high = features_high,
                    sizefact_BG = demo_neg$sizefact,
                    threshold_start = thmean,
                    iterations = 5,
                    start_para = c(200, 1),
                    lower_sizefact = 0,
                    lower_threshold = 100,
                    tol = 1e-8ROIs_high <- sampleNames(demoData)[which(demoData$sizefact_fitNBth * thmean > 2)]
features_all <- rownames(demo_pos)
pData(demoData)$group <- c(rep(1, 5), rep(2, 5))
NBthDEmod2 <- fitNBthDE(form = ~group,
                     split = FALSE,object = demoData,
                     ROIs_high = ROIs_high,
                     features_high = features_high,
                     features_all = features_all,
                     sizefact_start = demoData[, ROIs_high][['sizefact_fitNBth']],
                     sizefact_BG = demoData[, ROIs_high][['sizefact']],
                     threshold_mean = notes(demoData)[["threshold"]],
                     preci2=10000,
                     prior_type="contrast",
                     covrob=FALSE,
                     preci1con=1/25,
                     sizescalebythreshold=TRUE)
set.seed(123)
NBthmDEmod1 <- fitNBthmDE(
    form = \sim group + (1 | `slide name`),
```
#### <span id="page-20-0"></span>fitPoisBG 21

```
split = FALSE,
object = demoData,
ROIs_high = ROIs_high,
features\_all = features\_all[1:5],sizefact = demoData[, ROIs_high][["sizefact_fitNBth"]],
sizefact_BG = demoData[, ROIs_high][["sizefact"]],
preci1=NBthDEmod2$preci1,
threshold_mean = thmean,
preci2=10000,
sizescale = TRUE,
controlRandom=list(nu=12, nmh_e=400, thin_e=60))
```
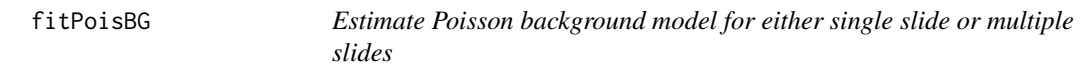

#### Description

Estimate Poisson background model for either single slide or multiple slides Estimate Poisson background model:

#### Usage

```
fitPoisBG(object, ...)
## S4 method for signature 'NanoStringGeoMxSet'
fitPoisBG(
 object,
 groupvar = NULL,
 iterations = 10,
  tol = 0.001,size_scale = c("sum", "first"),...
\mathcal{L}## S4 method for signature 'matrix'
fitPoisBG(object, iterations = 10, tol = 0.001, size_scale = c("sum", "first"))
```
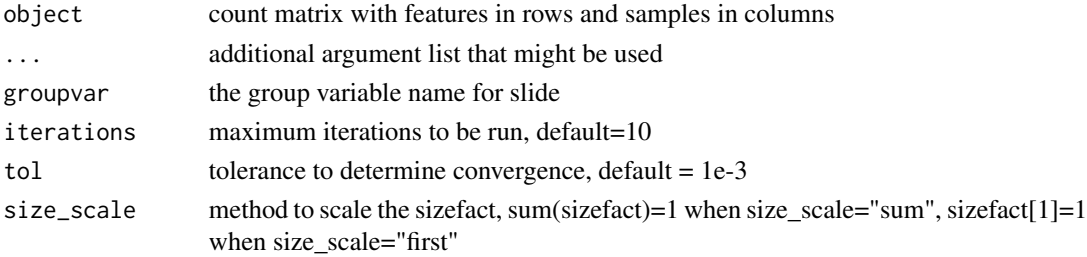

#### <span id="page-21-0"></span>Value

a valid GeoMx S4 object if split is FALSE

- sizefact estimated size factor in phenoData
- featfact estimated feature factor in featureData

a valid GeoMx S4 object if split is TRUE,

- sizefact estimated size factor in phenoData
- featfact XX estimated feature factor vector, column name (denoted as XX) the same as the slide id, in featureData for each unique slide
- fitPoisBG\_sp\_var the column name for slide, in experimentData

a list of following items

- sizefact estimated size factor
- featfact estimated feature factor
- countmat the input count matrix

#### Examples

```
data(demoData)
demoData <- fitPoisBG(demoData, size_scale = "sum")
data(demoData)
demoData <- fitPoisBG(demoData, groupvar = "slide name", size_scale = "sum")
```
fitPoisBG\_sp *Estimate Poisson background model for multiple slides*

#### Description

Estimate Poisson background model for multiple slides:

#### Usage

```
fitPoisBG_sp(object, ...)
## S4 method for signature 'matrix'
fitPoisBG_sp(
  object,
  id,
  iterations = 10,
 tol = 0.001,size_scale = c("sum", "first")
)
```
#### <span id="page-22-0"></span>fitPoisthNorm 23

#### Arguments

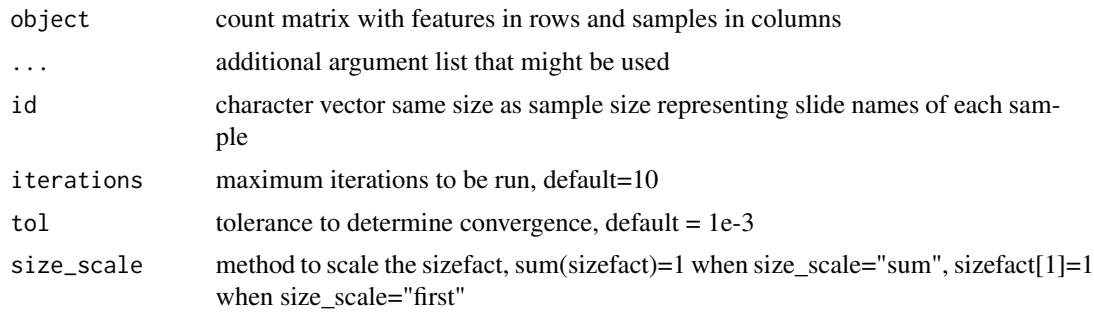

#### Value

a list of following items

- sizefact estimated size factor
- featfact estimated feature factor matrix, column names the same as the slide id
- countmat the input count matrix
- id the input id

fitPoisthNorm *Poisson threshold model based normalization-log2 transformation for single slide or for multiple slides*

#### Description

Poisson threshold model based normalization-log2 transformation for single slide or for multiple slides

#### Usage

```
fitPoisthNorm(object, ...)
```

```
## S4 method for signature 'NanoStringGeoMxSet'
fitPoisthNorm(
  object,
  split = FALSE,
 ROIs_high = NULL,
  features_high = NULL,
  features_all = NULL,sizefact_start = NULL,
  sizefact_BG = NULL,
  threshold_mean = NULL,
  preci2 = 10000,
  iterations = 2,
```

```
prior_type = c("contrast", "equal"),
 sizefactrec = TRUE,
 size\_scale = c("sum", "first"),sizescalebythreshold = FALSE,
  covrob = FALSE,precision = 1/25,
 cutoff = 15,
 confac = 1,
 calhes = FALSE
)
## S4 method for signature 'matrix'
fitPoisthNorm(
 object,
 probenum = rep(1, NROW(object)),
  features_high,
 features_all,
 sizefact_start,
 sizefact_BG,
  threshold_mean,
 preci2 = 10000,
 iterations = 2,
 prior_type = c("contrast", "equal"),
 sizefactrec = TRUE,
 size\_scale = c("sum", "first"),sizescalebythreshold = FALSE,
 covrob = FALSE,precision = 1/25,
 cutoff = 15,
 confac = 1,
 calhes = FALSE
```
 $\mathcal{L}$ 

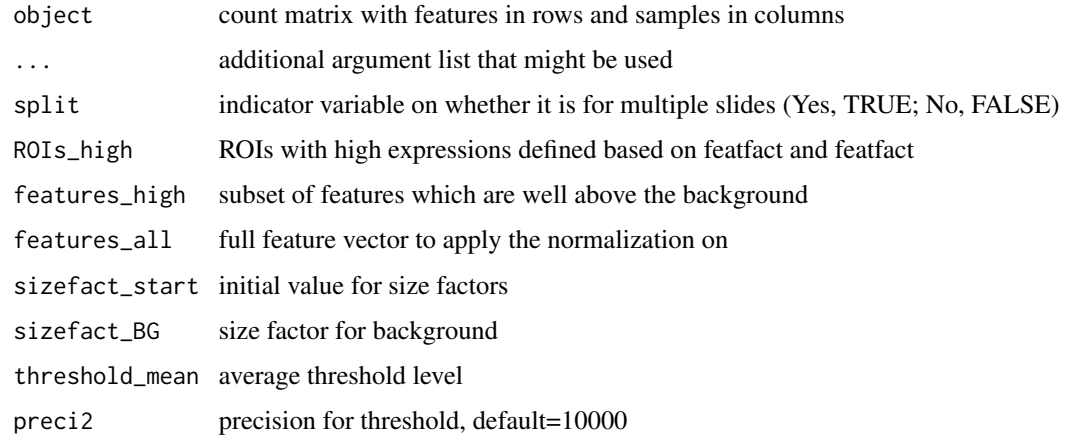

fitPoisthNorm 25

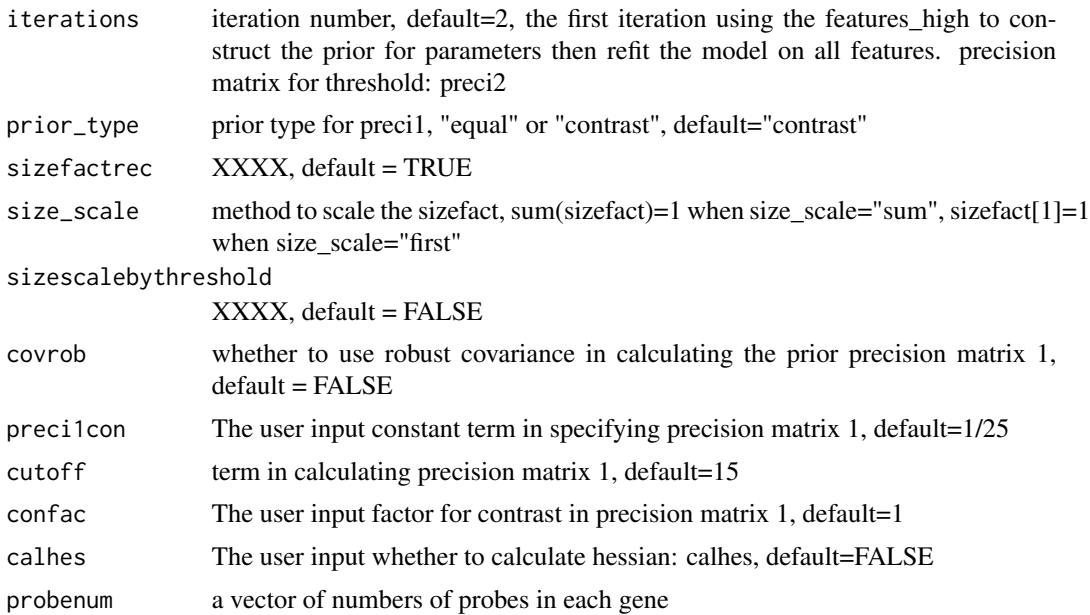

#### Value

if split is FALSE, a valid GeoMx S4 object including the following items

- para0\_norm, matrix of estimated parameters for iter=1, features in columns and parameters(log2 expression, threshold) in rows, in featureData.
- para\_norm, matrix of estimated parameters for iter=2, features in columns and parameters(log2 expression, threshold) in rows, in featureData.
- normmat0, matrix of log2 expression for iter=1, features in columns and log2 expression in rows, in assay slot.
- normmat, matrix of log2 expression for iter=2, features in columns and log2 expression in rows, in assay lot.
- sizefact\_norm, estimated sizefact, in phenoData.
- sizefact0\_norm, estimated sizefact in iter=1, in phenoData.
- preci1, precision matrix 1, in experimentData.
- conv0, vector of convergence for iter=1, 0 converged, 1 not converged, in featureData
- conv, vector of convergence for iter=2, 0 converged, 1 not converged, in featureData
- features\_high, same as the input features\_high, in featureData
- features all, same as the input features all, in featureData

if split is TRUE, a valid GeoMx S4 object with the following items appended.

- threshold0, matrix of estimated threshold for iter=1, features in columns and threshold for different slides in rows, in featureData.
- threshold, matrix of estimated threshold for iter=2, features in columns and threshold for different slides in rows, in featureData.
- normmat0\_sp, matrix of log2 expression for iter=1, features in columns and log2 expression in rows, in assay slot.
- normmat\_sp, matrix of log2 expression for iter=2, features in columns and log2 expression in rows, in assay slot.
- sizefact\_norm\_sp, estimated sizefact, in phenoData
- sizefact0\_norm\_sp, estimated sizefact in iter=1, in phenoData
- preci1, precision matrix 1, in experimentData
- conv0\_sp\_XX, vector of convergence for each unique slide value for iter=1, 0 converged, 1 not converged, in featureData for each unique slide.
- conv\_sp\_XX, vector of convergence for each unique slide value for iter=2, 0 converged, 1 not converged, in featureData for each unique slide.
- features\_high\_sp, same as the input features\_high, in featureData.
- features\_all\_sp, same as the input features\_all, in featureData.

a list of following items

- para0, matrix of estimated parameters for iter=1, features in columns and parameters( $log2$ expression, threshold) in rows.
- para, matrix of estimated parameters for iter=2, features in columns and parameters(log2 expression, threshold) in rows.
- normmat0, matrix of log2 expression for iter=1, features in columns and log2 expression in rows.
- normmat, matrix of log2 expression for iter=2, features in columns and log2 expression in rows.
- sizefact, estimated sizefact
- sizefact0, estimated sizefact in iter=1
- preci1, precision matrix 1
- Im0, Information matrix of parameters in iter=1
- Im, Information matrix of parameters in iter=2
- conv0, vector of convergence for iter=1, 0 converged, 1 not converged
- conv, vector of convergence for iter=2, 0 converged, 1 not converged
- features high, same as the input features high
- features\_all, same as the input features\_all

#### Examples

```
library(Biobase)
library(dplyr)
data(demoData)
demoData <- fitPoisBG(demoData, size_scale = "sum")
demoData <- aggreprobe(demoData, use = "cor")
demoData <- BGScoreTest(demoData)
thmean <- 1 * mean(fData(demoData)$featfact, na.rm = TRUE)
demo_pos <- demoData[which(!fData(demoData)$CodeClass == "Negative"), ]
```

```
demo_neg <- demoData[which(fData(demoData)$CodeClass == "Negative"), ]
sc1_scores <- fData(demo_pos)[, "scores"]
names(sc1_scores) <- fData(demo_pos)[, "TargetName"]
features_high <- ((sc1_scores > quantile(sc1_scores, probs = 0.4)) &
   (sc1_scores < quantile(sc1_scores, probs = 0.95))) |>
   which() |>names()
set.seed(123)
features_high <- sample(features_high, 100)
demoData <- fitNBth(demoData,
                    features_high = features_high,
                    sizefact_BG = demo_neg$sizefact,
                    threshold_start = thmean,
                    iterations = 5,
                    start_para = c(200, 1),
                    lower\_sizefact = 0,lower_threshold = 100,
                    tol = 1e-8ROIs_high <- sampleNames(demoData)[which((quantile(fData(demoData)[["para"]][, 1],
                                                   probs = 0.90, na.rm = TRUE) -
         notes(demoData)[["threshold"]]) * demoData$sizefact_fitNBth > 2)]
features_all <- rownames(demo_pos)
thmean <- mean(fData(demo_neg)[["featfact"]])
demoData <- fitPoisthNorm(
   object = demoData,
    split = FALSE,
   ROIs_high = ROIs_high,
   features_high = features_high,
   features_all = features_all,
   sizefact_start = demoData[, ROIs_high][["sizefact_fitNBth"]],
   sizefact_BG = demoData[, ROIs_high][["sizefact"]],
   threshold_mean = thmean,
   preci2 = 10000,
   prior_type = "contrast",
   covrob = FALSE,
   preci1con = 1 / 25
\lambda
```
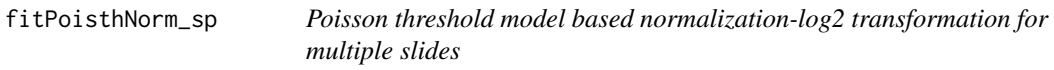

#### **Description**

Poisson threshold model based normalization-log2 transformation for multiple slides

#### Usage

fitPoisthNorm\_sp(object, ...)

```
## S4 method for signature 'matrix'
fitPoisthNorm_sp(
 object,
 probenum,
 features_high,
 features_all = colnames(object),
 sizefact_start,
 sizefact_BG,
 threshold_mean,
 preci2 = 10000,
 id,
 iterations = 2,
 prior_type = c("contrast", "equal"),
 sizefactrec = TRUE,
 size_scale = c("sum", "first"),
 sizescalebythreshold = FALSE,
 covrob = FALSE,
 precision = 1/25,
 cutoff = 15,
 confac = 1)
```
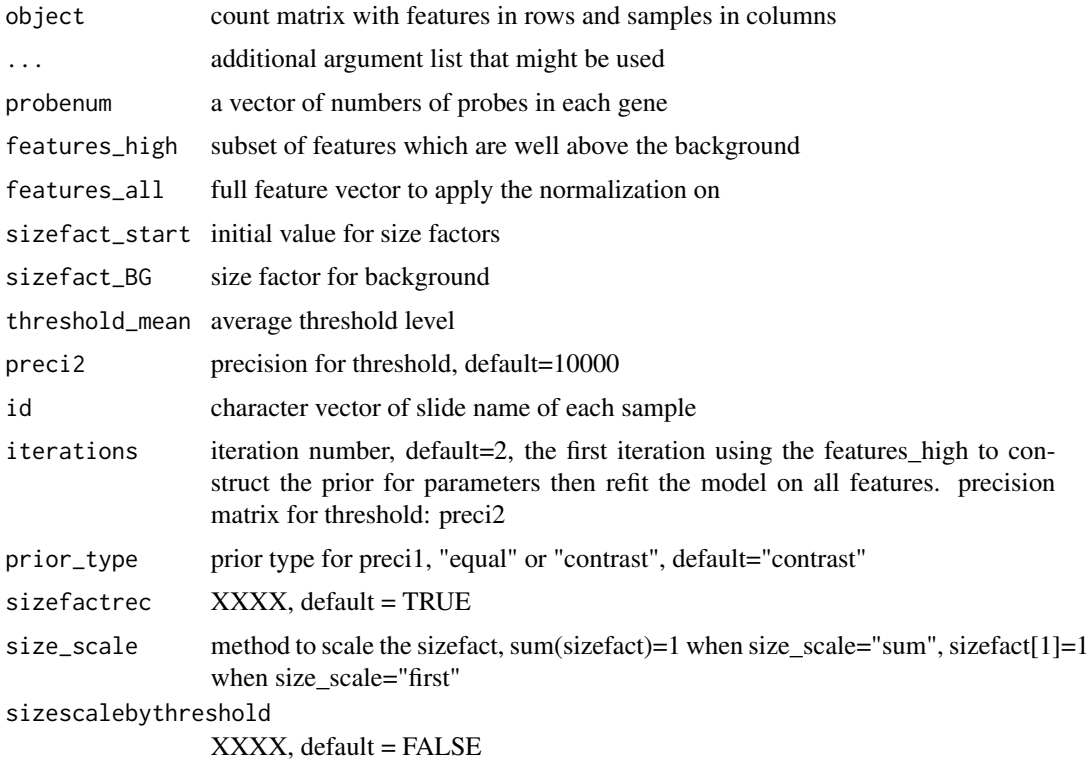

#### <span id="page-28-0"></span>kidney 29

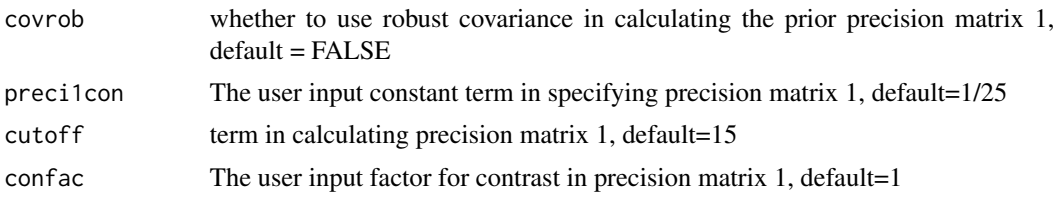

#### Value

a list of following items

- threshold0, matrix of estimated threshold for iter=1, features in columns and threshold for different slides in rows.
- threshold, matrix of estimated threshold for iter=2, features in columns and threshold for different slides in rows.
- normmat0, matrix of log2 expression for iter=1, features in columns and log2 expression in rows.
- normmat, matrix of log2 expression for iter=2, features in columns and log2 expression in rows.
- sizefact, estimated sizefact
- sizefact0, estimated sizefact in iter=1
- preci1, precision matrix 1
- Im0, Information matrix in iter=1
- Im, Information matrix in iter=2
- conv0, vector of convergence for iter=1, 0 converged, 1 not converged
- conv, vector of convergence for iter=2, 0 converged, 1 not converged
- features\_high, same as the input features\_high
- features\_all, same as the input features\_all

kidney *A demo dataset for GeoMx Human Whole Transcriptome Atlas (WTA) panel*

#### Description

A demo dataset contains 276 ROIs and 18642 features

#### Usage

```
data(kidney)
```
#### Format

A NanoStringGeoMxSet S4 object with 18642 features and 276 samples

### <span id="page-29-0"></span>Examples

data(kidney)

NBthDEmod2 *A demo example output list returned by function fitNBthDE*

#### Description

A list used to demonstrate the function coefNBth

#### Usage

data(NBthDEmod2)

### Format

A list

#### Examples

data(NBthDEmod2)

NBthmDEmod2 *A demo example output list returned by function fitNBthmDE*

#### Description

A list used to demonstrate the function coefNBth

#### Usage

data(NBthmDEmod2)

#### Format

A list

#### Examples

data(NBthmDEmod2)

<span id="page-30-0"></span>NBthmDEmod2slope *A demo example output list returned by function fitNBthmDE*

#### Description

A list used to demonstrate the function coefNBth

#### Usage

```
data(NBthmDEmod2slope)
```
#### Format

A list

#### Examples

data(NBthmDEmod2slope)

QuanRange *Compute Quantile Range*

#### Description

Compute Quantile Range, a metric representing signal strength for QC purpose Compute Quantile Range, a metric representing signal strength for QC purpose

#### Usage

```
QuanRange(object, ...)
## S4 method for signature 'NanoStringGeoMxSet'
QuanRange(object, split = FALSE, probs, removeoutlier = FALSE, ...)
## S4 method for signature 'matrix'
QuanRange(object, probenum, BGmod, probs, removeoutlier = FALSE)
```
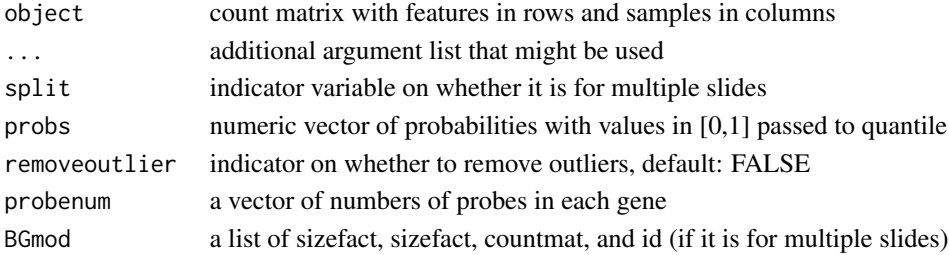

#### Value

a valid S4 object with probabilities in phenoData

a matrix of quantile range in rows and probs in columns

#### Examples

```
data(demoData)
demoData <- fitPoisBG(demoData, size_scale = "sum")
demoData <- diagPoisBG(demoData)
demoData <- aggreprobe(demoData, use = "cor")
Biobase::notes(demoData)$disper
demoData <- QuanRange(demoData, split = FALSE, probs = c(0.75, 0.8, 0.9, 0.95))
data(demoData)
demoData <- fitPoisBG(demoData, groupvar = "slide name")
demoData <- diagPoisBG(demoData, split = TRUE)
demoData <- aggreprobe(demoData, use = "cor")
Biobase::notes(demoData)$disper_sp
demoData <- QuanRange(demoData, split = TRUE, probs = c(0.75, 0.8, 0.9, 0.95))
```
# <span id="page-32-0"></span>**Index**

∗ datasets demoData, [8](#page-7-0) kidney, [29](#page-28-0) NBthDEmod2, [30](#page-29-0) NBthmDEmod2, [30](#page-29-0) NBthmDEmod2slope, [31](#page-30-0) aggreprobe, [2](#page-1-0) aggreprobe,matrix-method *(*aggreprobe*)*, [2](#page-1-0) aggreprobe,NanoStringGeoMxSet-method *(*aggreprobe*)*, [2](#page-1-0) BGScoreTest, [4](#page-3-0) BGScoreTest,matrix-method *(*BGScoreTest*)*, [4](#page-3-0) BGScoreTest,NanoStringGeoMxSet-method *(*BGScoreTest*)*, [4](#page-3-0) BGScoreTest\_sp, [5](#page-4-0) BGScoreTest\_sp,matrix-method *(*BGScoreTest\_sp*)*, [5](#page-4-0) coefNBth, [6](#page-5-0) coefNBth,list-method *(*coefNBth*)*, [6](#page-5-0) contrastNBth, [7](#page-6-0) contrastNBth,list-method *(*contrastNBth*)*, [7](#page-6-0)

demoData, [8](#page-7-0) DENBth, [8](#page-7-0) DENBth,list-method *(*DENBth*)*, [8](#page-7-0) diagPoisBG, [9](#page-8-0) diagPoisBG,list-method *(*diagPoisBG*)*, [9](#page-8-0) diagPoisBG,NanoStringGeoMxSet-method *(*diagPoisBG*)*, [9](#page-8-0) fitNBth, [10](#page-9-0)

fitNBth,matrix-method *(*fitNBth*)*, [10](#page-9-0) fitNBth,NanoStringGeoMxSet-method *(*fitNBth*)*, [10](#page-9-0) fitNBthDE, [13](#page-12-0) fitNBthDE,matrix-method *(*fitNBthDE*)*, [13](#page-12-0) fitNBthDE,NanoStringGeoMxSet-method *(*fitNBthDE*)*, [13](#page-12-0) fitNBthmDE, [17](#page-16-0) fitNBthmDE,matrix-method *(*fitNBthmDE*)*, [17](#page-16-0) fitNBthmDE,NanoStringGeoMxSet-method *(*fitNBthmDE*)*, [17](#page-16-0) fitPoisBG, [21](#page-20-0) fitPoisBG,matrix-method *(*fitPoisBG*)*, [21](#page-20-0) fitPoisBG,NanoStringGeoMxSet-method *(*fitPoisBG*)*, [21](#page-20-0) fitPoisBG\_sp, [22](#page-21-0) fitPoisBG\_sp,matrix-method *(*fitPoisBG\_sp*)*, [22](#page-21-0) fitPoisthNorm, [23](#page-22-0) fitPoisthNorm,matrix-method *(*fitPoisthNorm*)*, [23](#page-22-0) fitPoisthNorm,NanoStringGeoMxSet-method *(*fitPoisthNorm*)*, [23](#page-22-0) fitPoisthNorm\_sp, [27](#page-26-0) fitPoisthNorm\_sp,matrix-method *(*fitPoisthNorm\_sp*)*, [27](#page-26-0)

#### kidney, [29](#page-28-0)

NBthDEmod2, [30](#page-29-0) NBthmDEmod2, [30](#page-29-0) NBthmDEmod2slope, [31](#page-30-0)

QuanRange, [31](#page-30-0) QuanRange,matrix-method *(*QuanRange*)*, [31](#page-30-0) QuanRange,NanoStringGeoMxSet-method *(*QuanRange*)*, [31](#page-30-0)